جامعة دمشق كلية الهندسة المعلوماتية السنة الرابعة الحقائق االفتراضية

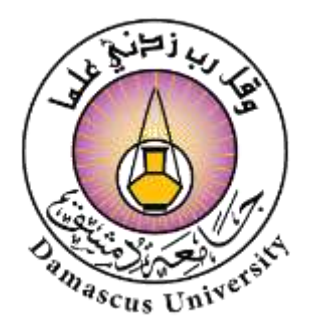

# محاكاة تسونامي

تقديم الطالب:

رغد الحلبي سدره ميرخان عبد العليم السيد عمر القبطان محمد كريم الكل

االثنين 13/6/2022

## جدول المحتويات:

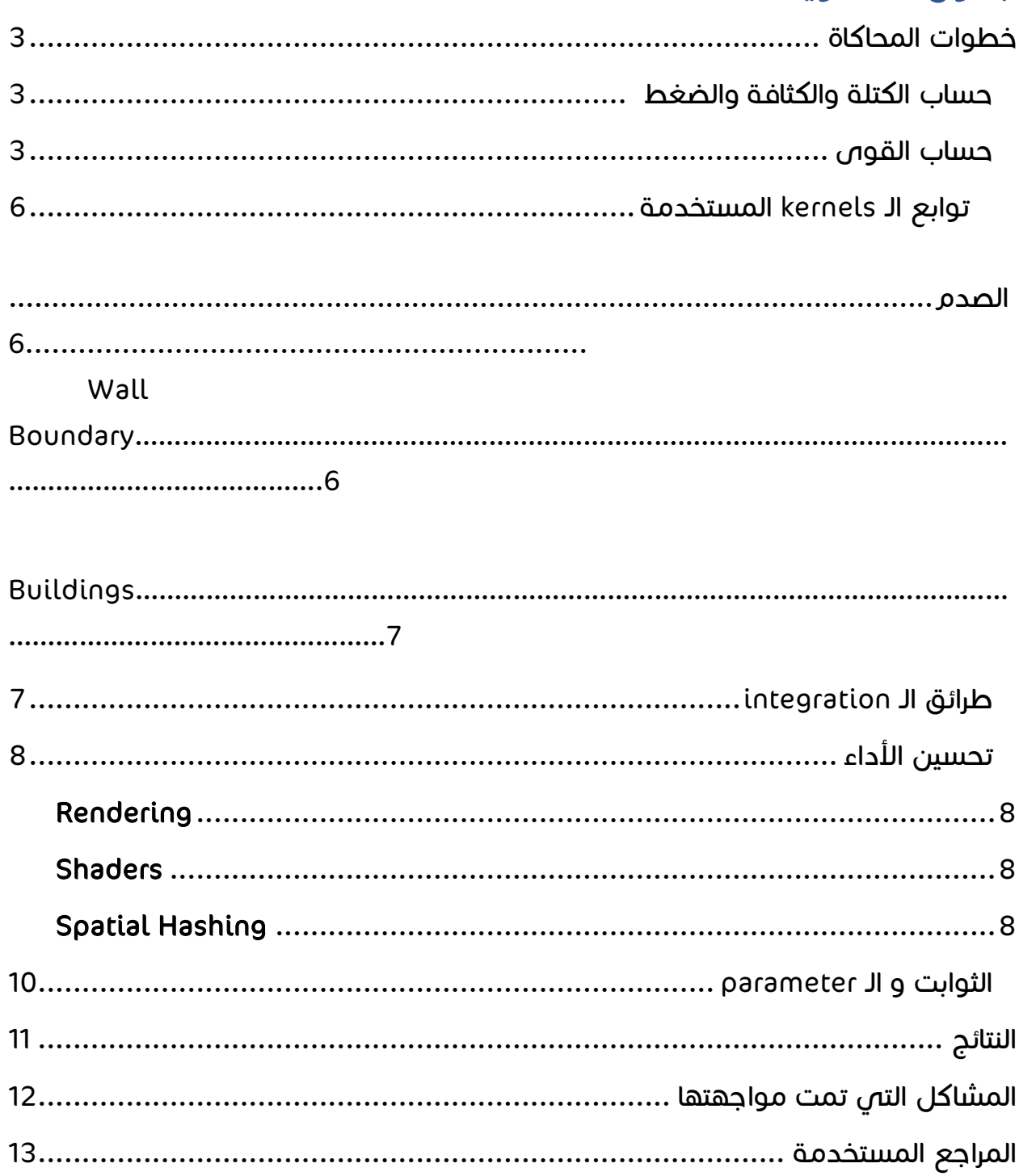

## <span id="page-2-0"></span>خطوات المحاكاة:

تم االعتماد على خوارزمية SPH، بحيث يتم حساب الكثافة والضغط معاً بداية،ً ومن ثم يتم حساب القوى الداخلية (الضغط واللزوجة)، والخارجية (الجاذبية والتوتر السطحص)، أخيرا يتم تطبيق الـ integration وتحديد التصادم.

#### <span id="page-2-1"></span>حساب الكتلة والكثافة والضغط:

#### الكتلة والكثافة:

لتطبيق قوانين القوى المستخدمة في SPH نحتاج لمعرفة كتلة وكثافة الـparticle.

إنّ كتلة الـparticle يتم إدخالها من قبل المستخدم وتبقى ثابتة، أما الكثافة فيتم حسابها وفق القانون التالي:

$$
\rho_i = -\rho(\vec{r}_i) = -\sum_j^{neighbors} m_j W_{polynomial}(\vec{r}_i - \vec{r}_j, h)
$$

حيث  $W_{polynomial}$ هو الـ kernel المستخدم فص حساب الكثافة.

#### الضغط:

ويحسب اعتماداً على الكثافة عن طريق equation Tait:

$$
p = P_0 \left[ \left( \frac{\rho}{\rho_0} \right)^{\gamma} - 1 \right]
$$

حيث:

 ${\it restDensity}$  ويمثل الكثافة المرجعية  $\rho_0 = 1000$   $kg/m^3$ 

وه $\gamma=7$  وهص القيمة التص تستخدم مع المياه.

 $P_0 = const$ 

<span id="page-2-2"></span>حساب القوى: القوى الداخلية:

#### القوة الناتجة عن الضغط:

تعطى قوة الضغط من أجل كل (i (particle بالعالقة اآلتية:

$$
f_i^{pressure} = -\nabla p(r_i) = -\sum_{j \neq i}^{neighbors} \frac{p_i + p_j}{2} \frac{m_j}{\rho_j} \nabla W_{spiky}(\vec{r_i} - \vec{r_j}, h)
$$

حيث:

- . تمثّل كتلة الـparticle المجاور j سقّل كتلة ا $m_j$
- له تمثّل الضغط الذ $\mathbf{p}$  تم ابقا.  $p$
- .Kernel/weight function يمثل ال $W_{spiky}(\vec{\mathcal{T}}_l-\vec{\mathcal{T}}_l,h)$   $\;\;\blacksquare$

#### قوة اللزوجة:

عند تدفق السائل، تخضع جزيئاته للحتكاك داخلي والذي يقلل الطاقة الحركية للجزيئات محولاً إياها إلى حرارة.

إنّ مقاومة التدفق تدعى باللزوجة )viscosity )ومعامل اللزوجة يعرف مدى لزوجة السائل. تعطى قوة اللزوجة من أجل كل (i (particle بالعالقة اآلتية:

$$
f_i^{viscous} = \mu \nabla^2 \vec{v}(\vec{r}_i) = \mu \sum_{j \neq i}^{neighbors} (\vec{v}_j - \vec{v}_i) \frac{m_j}{p_j} \nabla^2 W_{visc}(\vec{r}_i - \vec{r}_j, h)
$$

حيث:

زتمثّل كتلة الـparticle المجاور j تمثّل كتلة  $\emph{m}_{j}$ 

زق تمثّل سرعة الـparticle المجاور ز $\vec{v}_j$ 

تمثّل معامل اللزوجة  $\mu$ 

Kernel/weight functionJI يمثل ال $W_{visc}(\vec{\mathcal{T}}_l-\vec{\mathcal{T}}_l,h)$ 

القوى الخارجية:

## قوة الجاذبية:

إنّ قوة الجاذبية تؤثر بشكل متساوي على كل جزيئات السائل، وهي تعبر عن تسارع الجاذبية األرضية لذلك يتم جمعها إلى قيمة التسارع عند القيام بعملية Integrate.

## قوة التوتر السطحي:

الجسيمات الموجودة على سطح السائل تخضع لقوى غير متوازنة ، وهذا ينتج عنه التوتر السطحي. ويكون اتجاه هذه القوة دائمًا باتجاه السطح الداخلي للسائل.

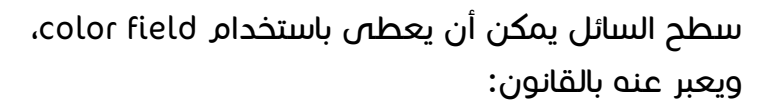

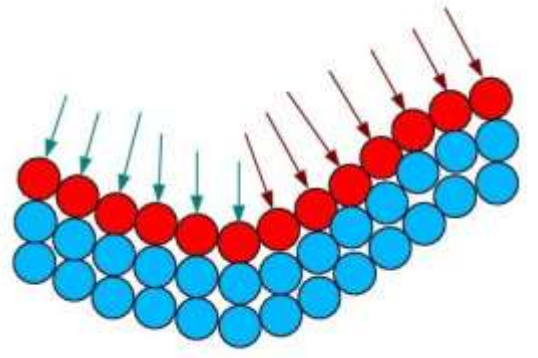

$$
C_s = \sum_j^{neighbors} \frac{m_j}{\rho_j} W_{polynomial}(\vec{r_i} - \vec{r_j}, h)
$$

 $n = \left. \nabla c_{s} : \text{color field} \right.$ مشتق

قوة التوتر السطحي من أجل كل i particle:

$$
f_i^{surface} = -\sigma \nabla^2 c_s \frac{n}{|n|}
$$

ويتم حساب التسارع من القانون التالي:

$$
a=\frac{f}{\rho}
$$

## <span id="page-5-0"></span>توابع الـ kernels المستخدمة:

1) 
$$
W_{polynomial}(\vec{r}, h) =
$$
  
\n
$$
\begin{cases}\n\frac{315}{64\pi h^9} (h^2 - ||r||^2)^3 & 0 \le ||\vec{r}|| \le h \\
0 & ||\vec{r}|| > h\n\end{cases}
$$

ومن نحسب الـgradient و Laplacian كاآلتي:

$$
\nabla W_{poly}(\vec{r},h) = -\frac{945}{32\pi h^9}.\vec{r} \ (h^2 - ||r||^2)^2
$$

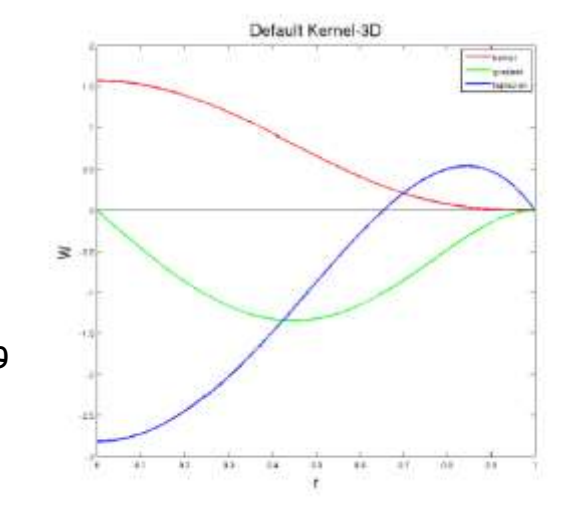

FIGURE 2.3: Polynomial Kernel, its Gradient and Laplacian

$$
\nabla^2 W_{poly}(\vec{r},h) = -\frac{945}{32\pi h^9} \cdot (h^2 - ||r||^2)(3h^2 - 7||r||^2)
$$

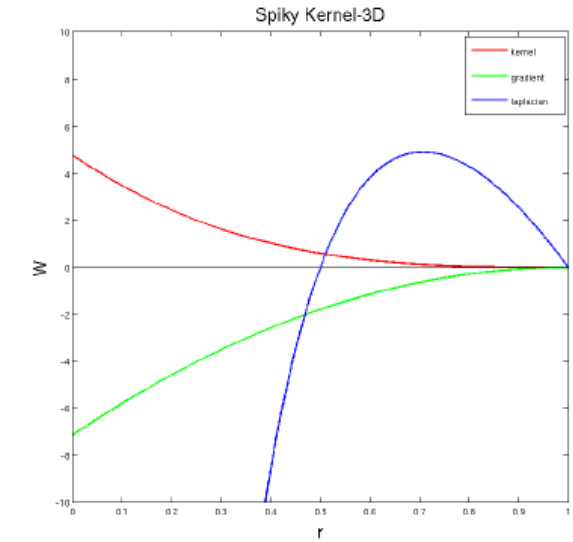

2) 
$$
W_{spiky}(\vec{r}, h) = \begin{cases} \frac{15}{\pi h^6} (h - ||r||^3) & 0 \le ||\vec{r}|| \le h \\ 0 & ||\vec{r}|| > h \end{cases}
$$
  
117-120

 $\, \Omega \,$  تمثل smoothing length وتحدد نص قطر مجال التأثير  $\, \Omega \,$ 

$$
\vec{r} = \vec{r}_i - \vec{r}_j
$$

ومن  $W$  نحسب الـ*gradient* كالآتي:

$$
\nabla W_{spiky}(\vec{r},h) = -\frac{45}{\pi h^6} \cdot \frac{\vec{r}}{\|\vec{r}\|} (h - \|r\|)^2
$$

3) 
$$
W_{visc}(\vec{r}, h) =
$$
  
\n
$$
\frac{15}{2\pi h^3} \left\{ -\frac{\|r\|^3}{2h^3} + \frac{\|r\|^2}{h^2} + \frac{h}{2\|r\|} - 1 \right\} \quad 0 \leq \|\vec{r}\| \leq h
$$
\n
$$
\|\vec{r}\| > h
$$
\n
$$
\boxed{\frac{15}{\|r\|} > h}
$$

ومن نحسب الـgradient و Laplacian كاآلتي:

$$
\nabla W_{visc}(\vec{r}, h) = -\frac{15}{2\pi h^3} \cdot \vec{r} \left( -\frac{3\|\vec{r}\|}{2h^3} + \frac{2}{h^2} - \frac{h}{2\|\vec{r}\|^3} \right)
$$

$$
\nabla^2 W_{visc}(\vec{r}, h) = -\frac{45}{2\pi h^6} \cdot (h - ||r||)
$$

#### الصدم:

#### :Wall boundary

تم استخدام طريقة تسمى ب method plenty حيث يؤخذ الجداء الداخلي بين شعاع الوجه الذي سيتم تطبيق الصدم عليه مثال الوجه الموازي لمحور x و الذي موضعه 10 يكون ناتج الجداء (1,0,0,10) \* (1,0,0,1) dist = (position.x, 0,0,1) هو البعد بين موقع البار تكل على المحور x و الوجه فإذا كانت القيمة سالبة هذا يعني ان البارتكل قد اصطدم أو فعليا تجاوز الوجه و من ثم نجمع لتسارع البارتكل (1,0,0) \* wallstifness-) \* ,0dist(min حيث ال wallstifness هو معامل الصدم و الذي يعبر فعليا عن سماحية تجاوز البارتكل للجدار و الشعاع(1,0,0) لكي يصبح المعامل wallstifness شعاع بجهة ال x فقط , فإذا كانت قيمة (,0dist(min هي صفر هذا يعني أن البارتكل لم يصل للجدار و ال يوجد صدم و سيتم جمع صفر للتسارع.

ويتم تكرار هذه العملية على جميع الأوجه المراد الصدم بها.

≩

## :Buildings

بنفس الطريقة السابقة ولكن بدون جداء داخلي لمعرفة المسافة بين البارتكل والجدار، إنما تم استخدام شروط بسيطة حيث تم حساب المسافة بين البارتكل والجدر األربعة للبناء ويتم صدم البارتكل مع الجدار الأقرب مسافةً بشرط أن يكون البارتكل قد لامس البناء.

#### <span id="page-6-0"></span>طرائق الـ integration:

لحساب السرعة والموضع الجديدين بكل لحظة زمنية لكلi particle استخدمنا طريقة أويلر:

$$
v_i^{k+1} = v_{iold}^k + a_i^k * dt \qquad \qquad r_i^{k+1} = r_i^k + v_i^{k+1} * dt
$$

<span id="page-7-0"></span>تحسين الأداء:

#### <span id="page-7-1"></span>Rendering:

- 1( قمنا برسم الجزيئات دون استخدام الـ textures in-built حيث قمنا برسمها كدوائر D2 لتحسين المعالجة، ومن خالل زاوية الـ camera تبدو كما لو كانت D،3 كما أنه يتم من خالل الـ buffer ذاتها التي يتم فيها تخزين معلومات الجزيئات من قبل الـ gpu مباشرة من أجل عملية الرسم دون التخزين على الـ RAM.
- 2) لجعل المحاكاة تبدو واقعية بحيث تظهر الجزيئات كسائل متماسك قمنا باستخدام طريقة Voronoi لحساب لون الجزيئات حيث يتم إضافة قيمة noise معينة تبعاً ألقرب نقطة مجاورة وقيمة عشوائية )وبما أن من الصعب تطبيق تابع random في shader تم االعتماد على DeltaTime\_unity )وهكذا يظهر كل جزيء بلون معين اعتمادا على نمط أقرب مجاور له ويعطي هذا تأثيرا قريبا للماء.

## <span id="page-7-2"></span>Shaders:

إن استخدام الـ shaders يتيح ا الستفادة من قوة المعالجة لوحدة معالجة بطاقة الرسومات )GPU )بدالً من االعتماد فقط على وحدة المعالجة المركزية للنظام ) CPU)، ولهذا قمنا بتنفيذ جميع الحسابات والرسم أيضا على الـ GPU.

كما أن المعالجة من خالل shaders تكون على التوازي باستخدام threads، وهكذا يتم تنفيذ العمليات الحسابية لكل جزىء على التوازى وبشكل مستقل عن الجزيئات الأخرى.

## <span id="page-7-3"></span>Spatial Hashing:

أحد أهم أجزاء المحاكاة المهمة و التي تستغرق الكثير من الوقت هو البحث عن المجاورات من أجل كل جزوء، بداية كنا قد استخدمنا الطريقة البدهية للبحث وهى أنه بالنسبة لكل جسيم نقوم بالمرور على جميع الجزيئات وذلك للعثور على تلك الموجودة ضمن نصف قطر معين .(h smoothlen)

إن تعقيد هذه الطريقة هو  $O(n^2)$  حيث n هو عدد الجزيئات.

عندما يكون عدد الجزيئات كبيرا، تكون هذه الخوارزمية بطيئة جدا ولذلك قمنا بتطبيق خوارزمية التجزئة المكانية أو الـ Spatial hashing وفيها، يتم اللـعتماد على حقيقة أنه لكل جسيم  $i$  نصف قطر هو الـ smoothing radius، وببساطة فإن الجزيئات التى تقع على مسافة $h < h$  من الجز $i$  الجزيء  $i$  ليس لها أي تأثير عليه. يتم ذلك عن طريق التقسيم إلى خلايا بحجم 2h، وهكذا يصبح لدينا عدد صغير من الخلايا التي يجب البحث ضمنها لضمان العثور على جميع الجيران المحتملين.

تنقسم الخوارزمية بشكل أساسي إلى خطوتين أساسيتين:

األولى: هي إدخال الجزيئات عن طريق الـ hashing ووضعها في خالياها الصحيحة.

الثانية: هي االستعالم عن الخاليا المناسبة لمجاورات جسيم معين.

تفرض أن جميع الجسيمات على مسافة> h بعيدة عن الجسيم وليس لها أ $\eta$  تأثير عليه. من خالل تقسيم العالم إلى خاليا بحجم h في كل اتجاه ، ال يوجد سوى عدد صغير من الخاليا التي يجب البحث عنها لضمان العثور على جميع الجيران المحتملين.

لهذه الخوارزمية تعقيد زمنس  $\emph{O}~(mn)$ ، حيث m هو متوسط عدد الجزيئات الموجودة و n هو عدد الجزيئات.

#### <span id="page-9-0"></span>الثوابت و الـ parameters:

- int \_NumParticles; // Number of particles
- float TimeStep; // Time step width (dt)
- float Smoothlen; // Particle radius
- float PressureStiffness; // Becker's coefficient
- float RestDensity; // resting density
- float DensityCoef; // Coefficient when calculating density
- float GradPressureCoef; // Coefficient when calculating pressure
- float LapViscosityCoef; // Coefficient when calculating viscosity
- float GradTensionCoef; // Coefficient when calculating Tension
- float LapTensionCoef; // Coefficient when calculating Tension
- float WallStiffness; // The pushing force of the penalty method
- float \_Viscosity; // Viscosity coefficient
- float3 Gravity; // gravity
- float3 Range; // Simulation space
- float tensionThreshold; // Tension Threshold
- float tensionCoefficient; // Tension Coefficient
- float Damping; // Damping for wall boundary
- float3 Origin; // reference point
- float3 MousePos; // Mouse position
- float MouseRadius; // Radius of mouse interaction
- bool **MouseDown;** // Is the mouse pressed
- float CellSize;
- int Dimensions;
- int maximumParticlesPerCell;
- float particleRadius;

<span id="page-10-0"></span>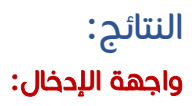

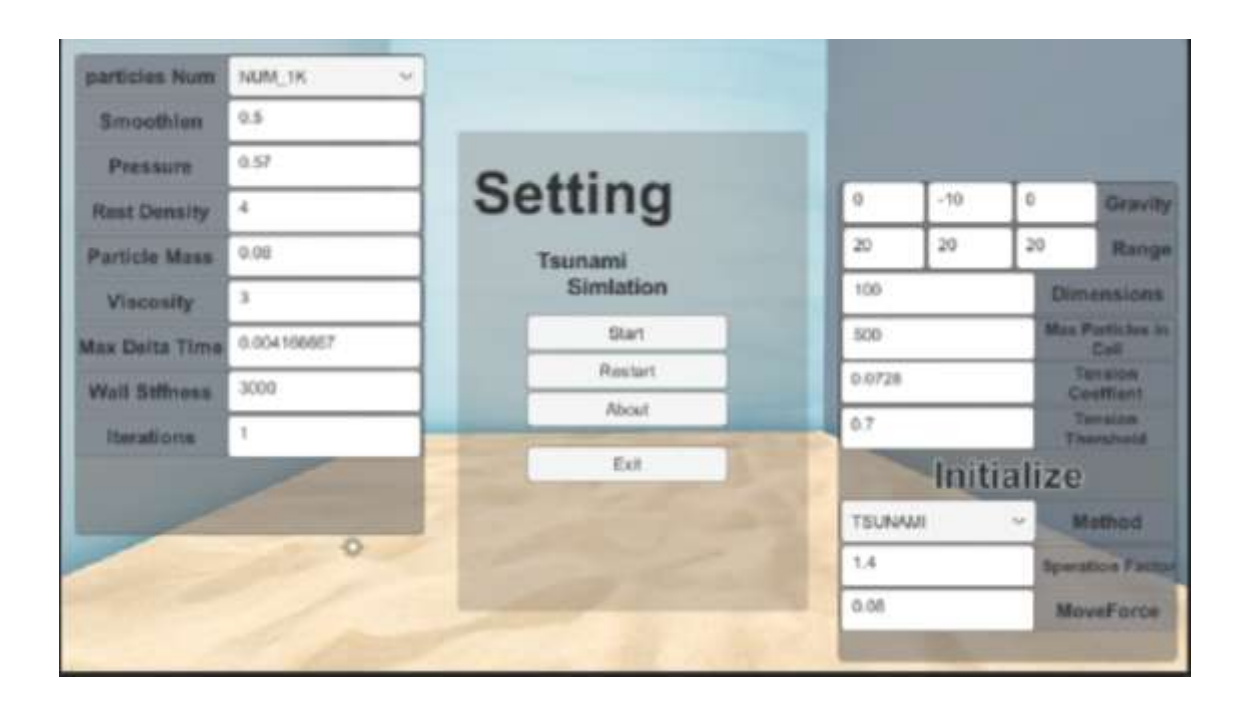

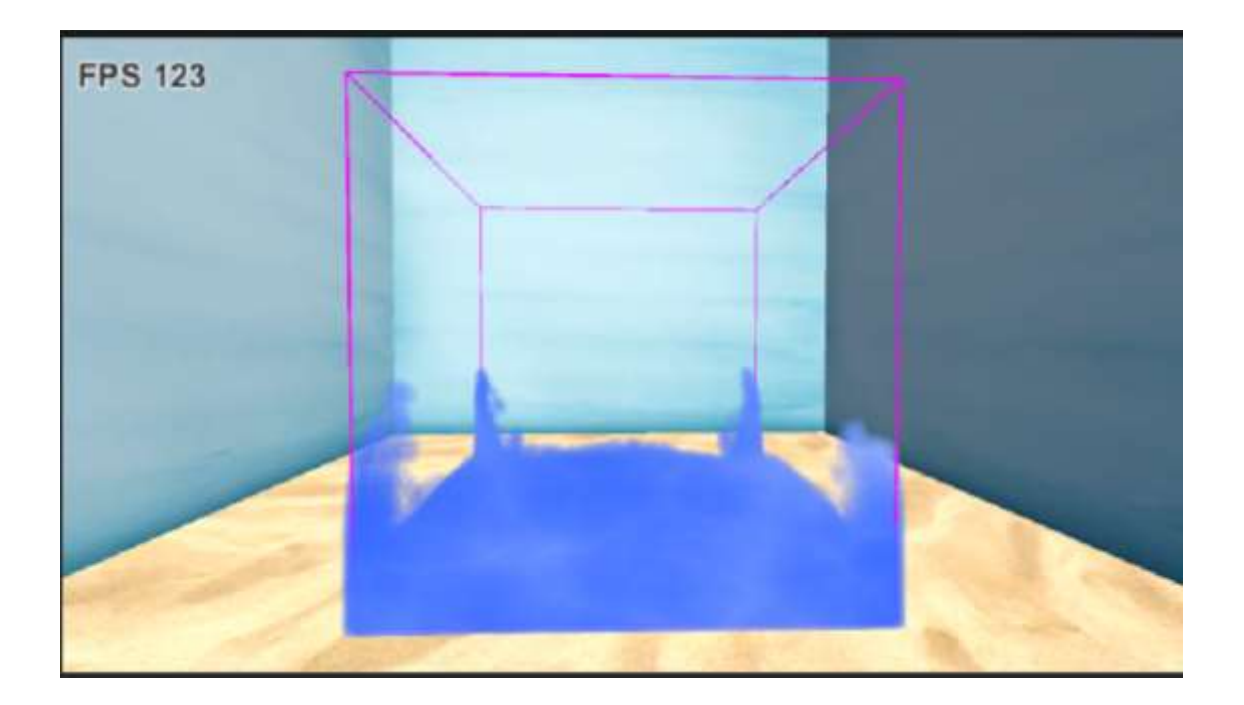

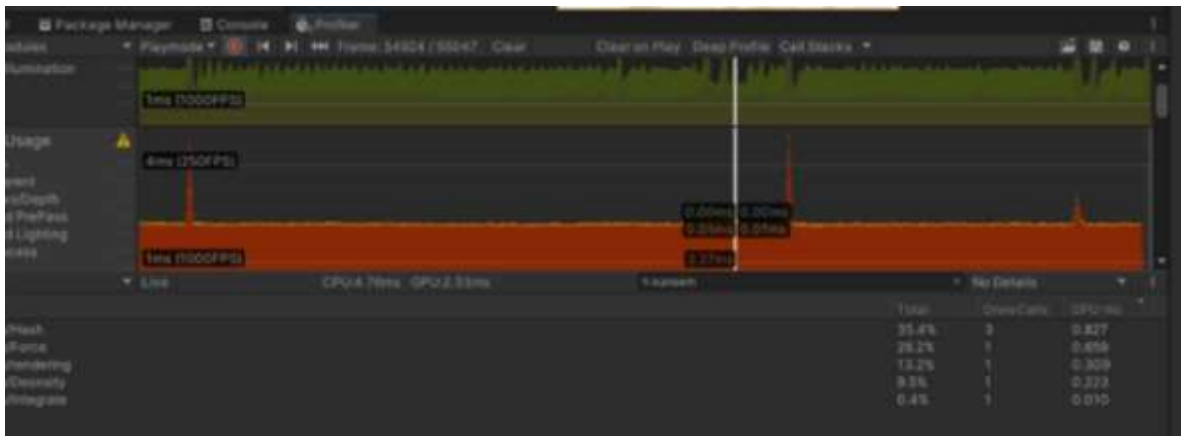

عدد الجزيئات الذي تم تحقيقه: 256 آلف جزيء.

السرعة fps: .40

## <span id="page-11-0"></span>المشاكل التي تمت مواجهتها:

- لقد كانت بيئة Unity محدودة من أجل توسيع المشروع أكثر مما كانت مفيدة، فعلى الرغم من سهولة بناء الـ scenes من خاللها الذي جعل عملية االختبار أكثر سالسة والقدرة على تعديل الـ parameters المختلفة من خالل الـ inspector إال أن معظم العوائق خالل عملية تطوير المشروع كانت في محاوالت تحسين األداء وباستخدام بيئة Unity ال يمكن سوى استخدام لغة #C والتي تعد بطيئة نسبة إلى لغات أخرى مناسبة أكثر من أجل عملية تطوير engines مثل لغات ++C أو Rust أو Fortran.

## - مشاكل التعامل مع shaders:

على الرغم من أن الـ shaders أكسبت المشروع قدرة عالية لمعالجة عدد كبير من الجزيئات من خالل تسريع الحسابات إال أنها جعلت من عمليات كتابة code clean واختباره والـ debug أصعب نتيجة محدودية التعامل معها من نواحي عدة مثل صعوبات التعامل مع المصفوفات وتواصل الـ GPU مع الـ CPU من أجل عمليات الطباعة وغيرها.

https://github.com/kareemalkoul/Tsunami :المشروع رابط

<span id="page-12-0"></span>المراجع المستخدمة:

<https://journals.tdl.org/icce/index.php/icce/article/view/10377>

<https://www.diva-portal.org/smash/get/diva2:573583/FULLTEXT01.pdf>

[https://www.researchgate.net/publication/278085555\\_SPH\\_modeling\\_of\\_tsun](https://www.researchgate.net/publication/278085555_SPH_modeling_of_tsunami_waves) [ami\\_waves](https://www.researchgate.net/publication/278085555_SPH_modeling_of_tsunami_waves)

https://www.cs.cornell.edu/~bindel/class/cs5220-f11/code/sph.pdf

<https://www.dive-solutions.de/articles/sph-basics>

[Smoothed Particle Hydrodynamics: A Meshfree Particle Method: Liu, G. R., Liu,](https://www.amazon.com/Smoothed-Particle-Hydrodynamics-Meshfree-Method/dp/9812384561)  [M. B., Liu, GUI-Rong: 9789812384560: Amazon.com: Books](https://www.amazon.com/Smoothed-Particle-Hydrodynamics-Meshfree-Method/dp/9812384561)

[Start here! \(article\) | Effects | Khan Academy](https://www.khanacademy.org/computing/pixar/effects/particle-physics/a/start-here-fx)

[https://link.springer.com/content/pdf/10.1007%2F3-540-47789-6\\_11.pdf](https://link.springer.com/content/pdf/10.1007%2F3-540-47789-6_11.pdf)

[https://github.com/Gornhoth/Unity-Smoothed-Particle-](https://github.com/Gornhoth/Unity-Smoothed-Particle-Hydrodynamics/tree/master/MonoBehaviour_ComputeShader)

[Hydrodynamics/tree/master/MonoBehaviour\\_ComputeShader](https://github.com/Gornhoth/Unity-Smoothed-Particle-Hydrodynamics/tree/master/MonoBehaviour_ComputeShader)

<https://iquilezles.org/articles/voronoilines/>

<https://www.shadertoy.com/view/4tXSDf>